**Learning objective**: Students will apply memoization techniques to speed up overlapping recursion.

## *Model 1: Fibonaccis*

Here are three functions to compute Fibonacci numbers, implemented in Python. You may assume that they are all correct (at least they are supposed to be; if not XXX).

```
def fib1(n):
    if n \leq 1:
        return n
    else:
        return fib1(n-1) + fib1(n-2)def fib2(n):
    fibs = [0] * (n+1)fibs[1] = 1for i in range(2, n+1):
        fibs[i] = fibs[i-1] + fibs[i-2]return fibs[n]
fibtable = [0,1]def fib3(n):
    while len(fibtable) < n+1:
        fibtable.append(-1)
    if fibtable[n] == -1:
        fibtable[n] = fib3(n-1) + fib3(n-2)return fibtable[n]
```
- 1 Which of the three implementations corresponds most directly to the recurrence defining Fibonacci numbers?
- 2 Draw the call tree for fib1(5).

- 3 It turns out that fib1 is extremely slow; it takes exponential time. Explain why it is slow. (You do not have to prove that it takes exponential time.)
- 4 Trace the execution of fib2(5) and explain how it works.

- 5 Which does more work, fib2(5) or fib1(5)? Why?
- 6 In terms of  $\Theta$ , how long does fib2(n) take?<sup>1</sup> 1 Assuming that each addition takes

constant time, which is actually a big fat lie.

7 Suppose we switch the direction of the for loop in fib2, so <sup>i</sup> loops from n down to 2. Would it still work? Why or why not?

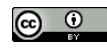

© 2017 Brent A. Yorgey. This work is licensed under a [Creative Commons Attribution](http://creativecommons.org/licenses/by/4.0/) 4.0 International License.

.

.

8 Trace the execution of fib3(5) and explain how it works.

- 9 In terms of Θ, how long does fib3(n) take?
- 10 Fill in this statement: fib3 is just like fib1 except that
- 11 Fill in this statement: fib2 is just like fib3 except that
- 12 Why don't we do something akin to fib2 or fib3 for merge sort?
- 13 Consider the following recursive definition of  $Q(n)$  for  $n \geq 0$ :

$$
Q(0) = 0
$$
  
Q(1) = Q(2) = 1  

$$
Q(n) = \max \begin{cases} Q(n-3)^2 \\ Q(n-1) + Q(n-2) \end{cases}
$$

(Note that there are *three* base cases.) Using pseudocode, write an algorithm to calculate  $Q(n)$  efficiently.

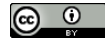

© 2017 Brent A. Yorgey. This work is licensed under a [Creative Commons Attribution](http://creativecommons.org/licenses/by/4.0/) 4.0 International License.